### 情報科学 (1)コンピュータにおける情報表現

## コンピュータの5大装置

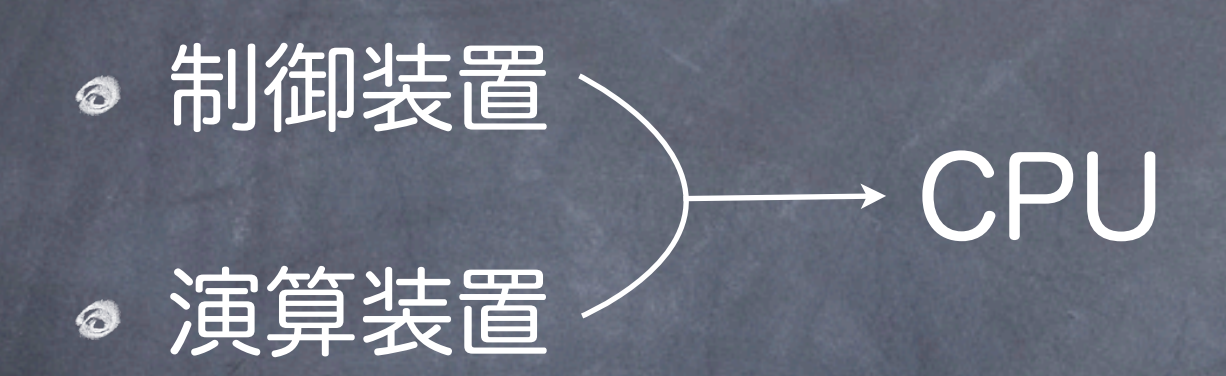

記憶装置 → RAM (メモリ), HDD 入力装置 – → キーボード, マウスなど 出力装置 – → ディスプレイ, プリンタ

# コンピュータの構造

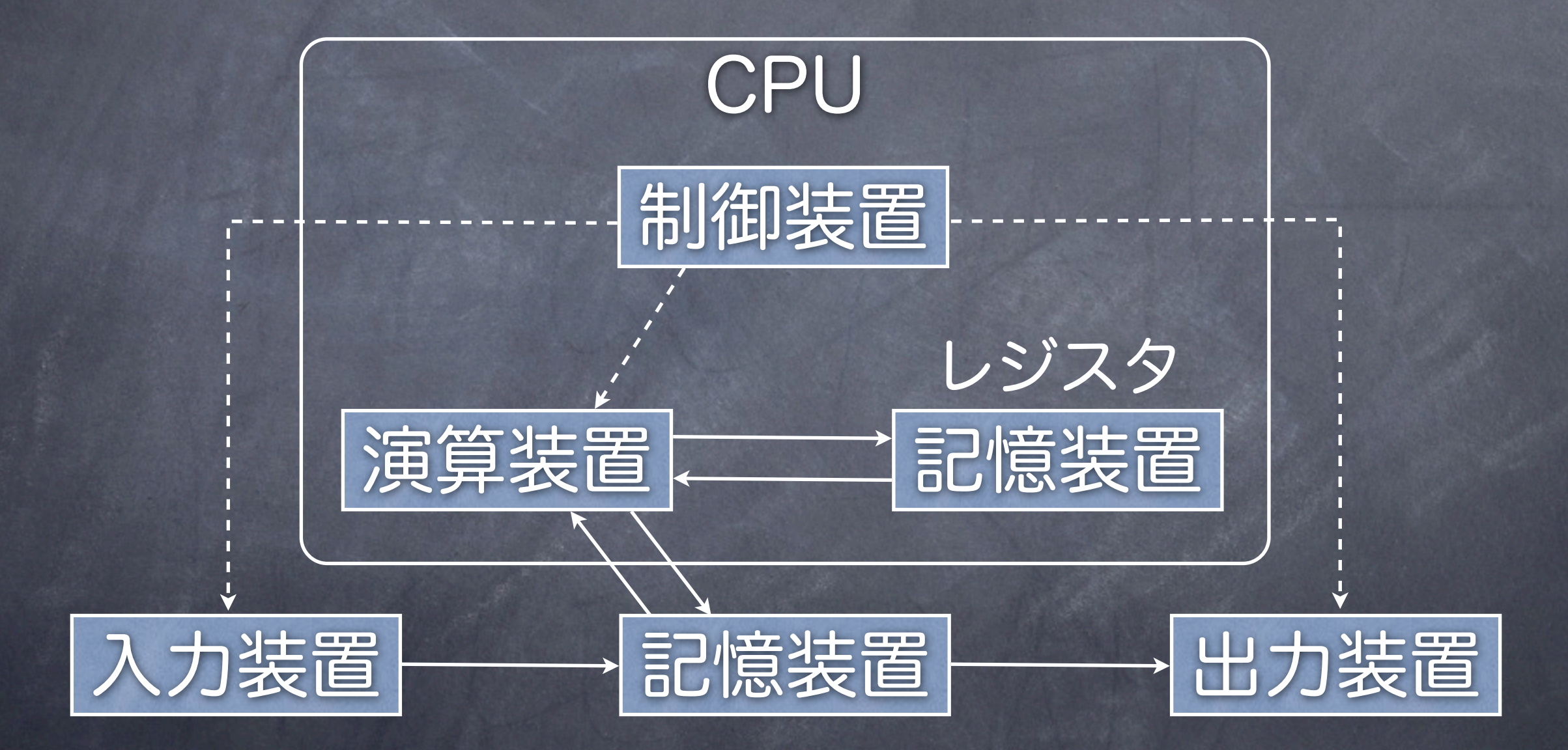

# コンピュータの構成

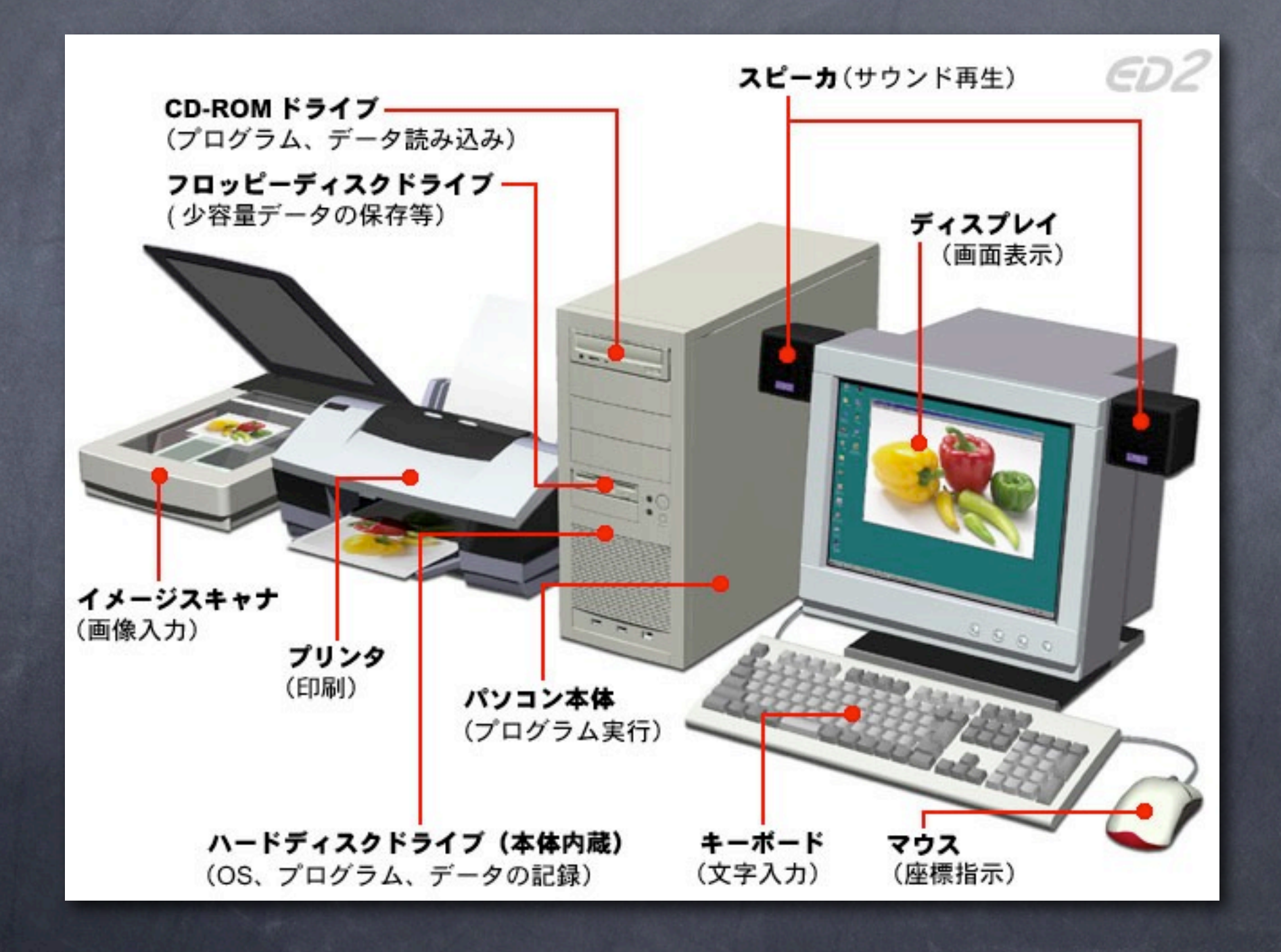

# コンピュータの中

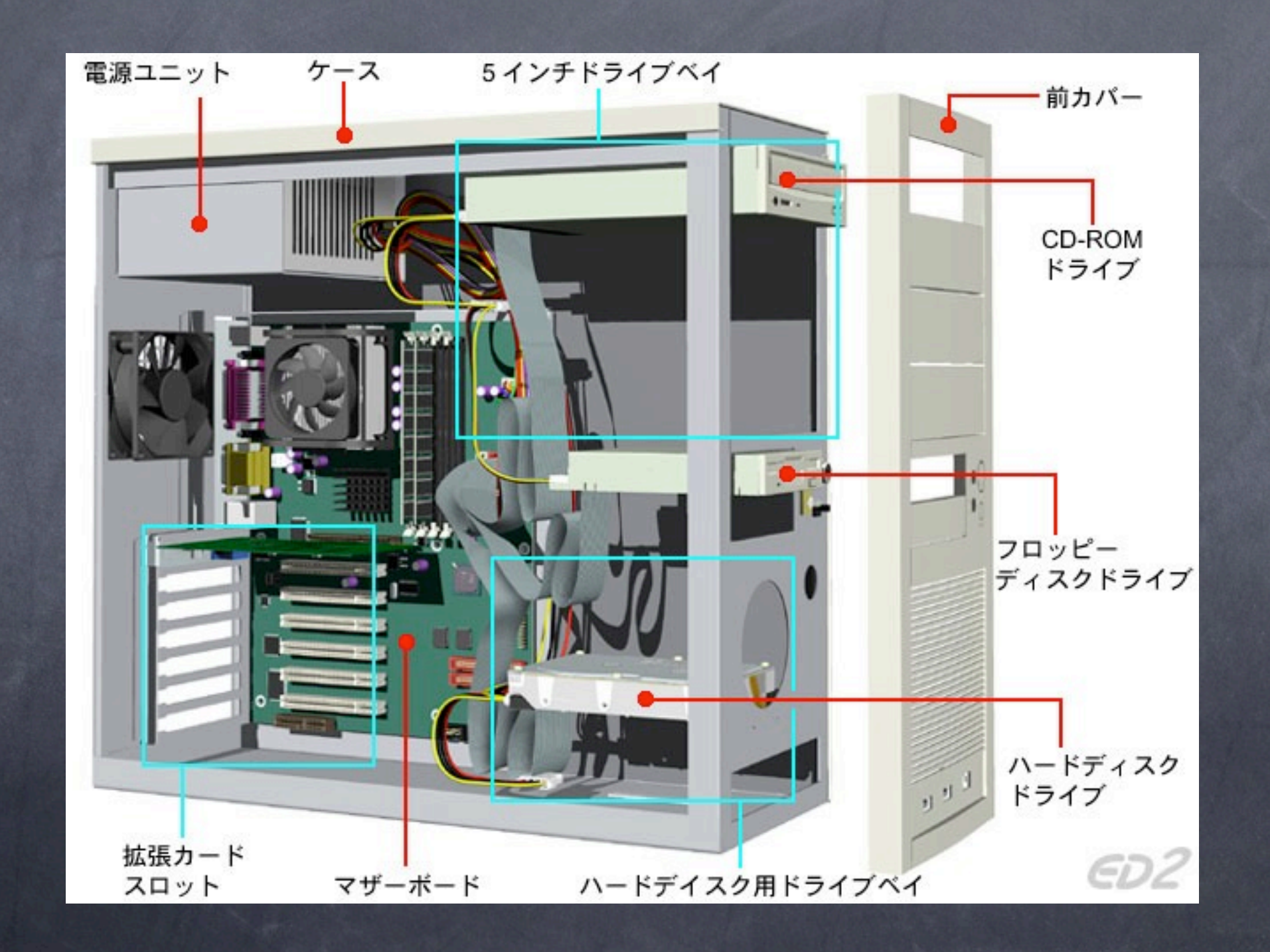

## マザーボード

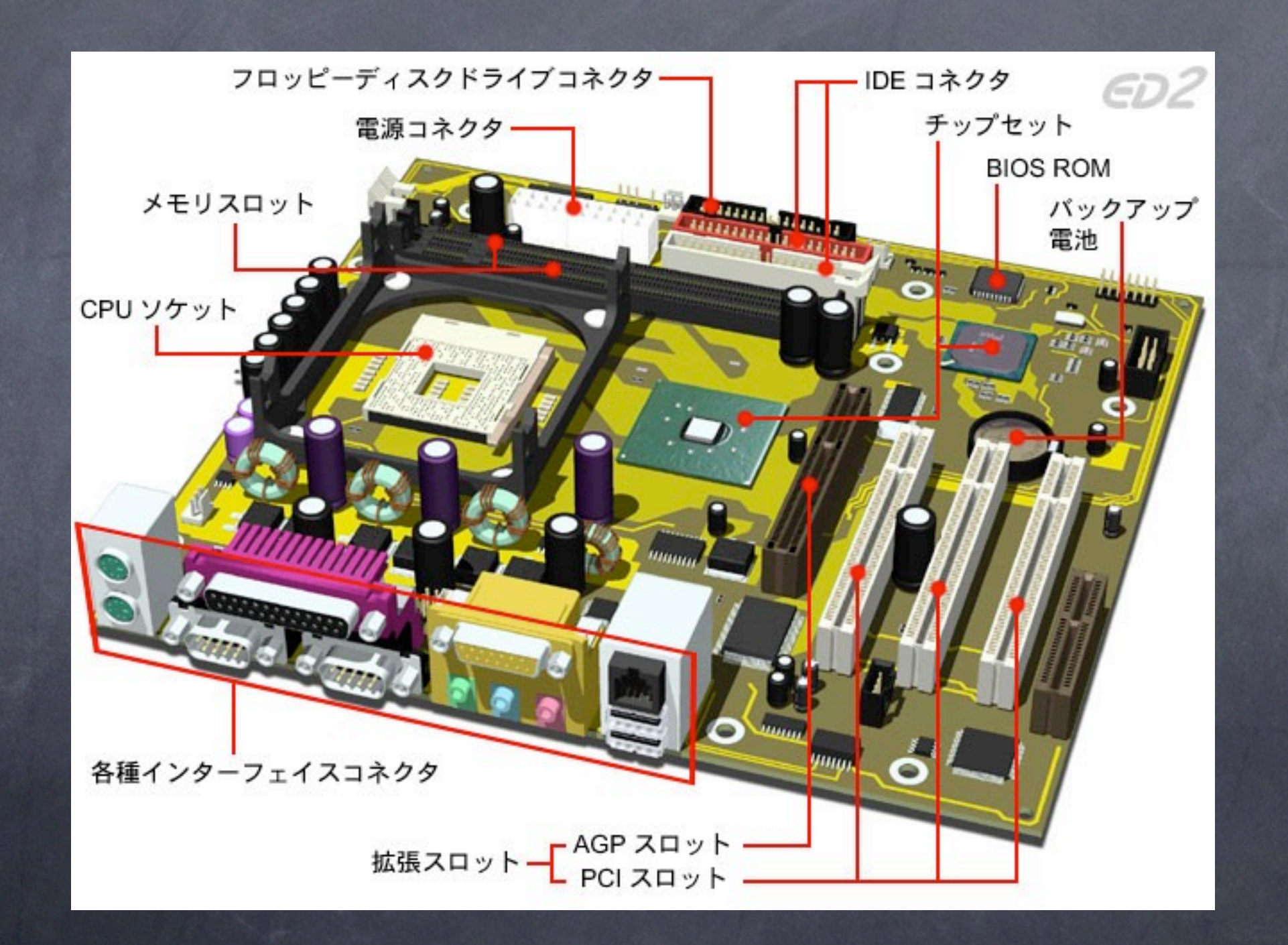

# コンピュータの動作

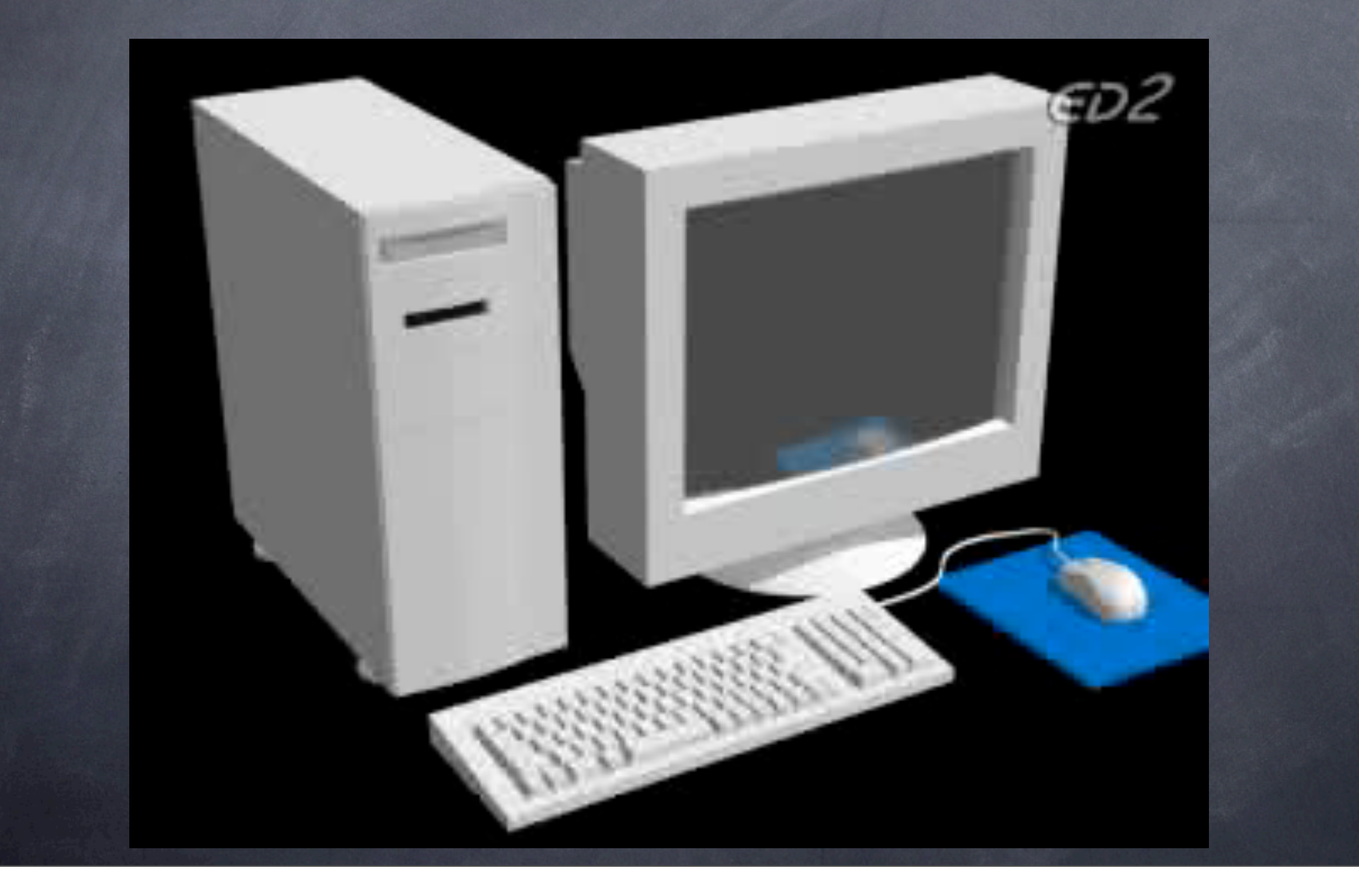

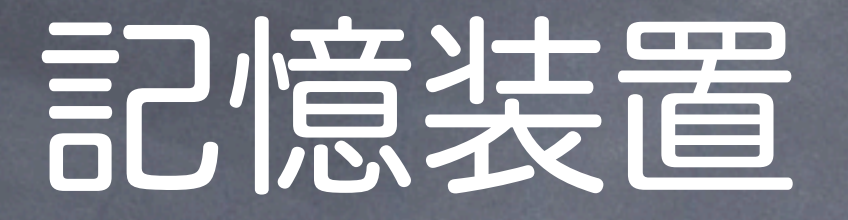

### 主記憶装置=CPUが直接読み書きできる RAM(Random Access Memory) ROM(Read Only Memory) 補助記憶装置 磁気ディスク装置(HDD)

● 光ディスク装置 (CD, DVD, BD)

# 主記憶装置の構造

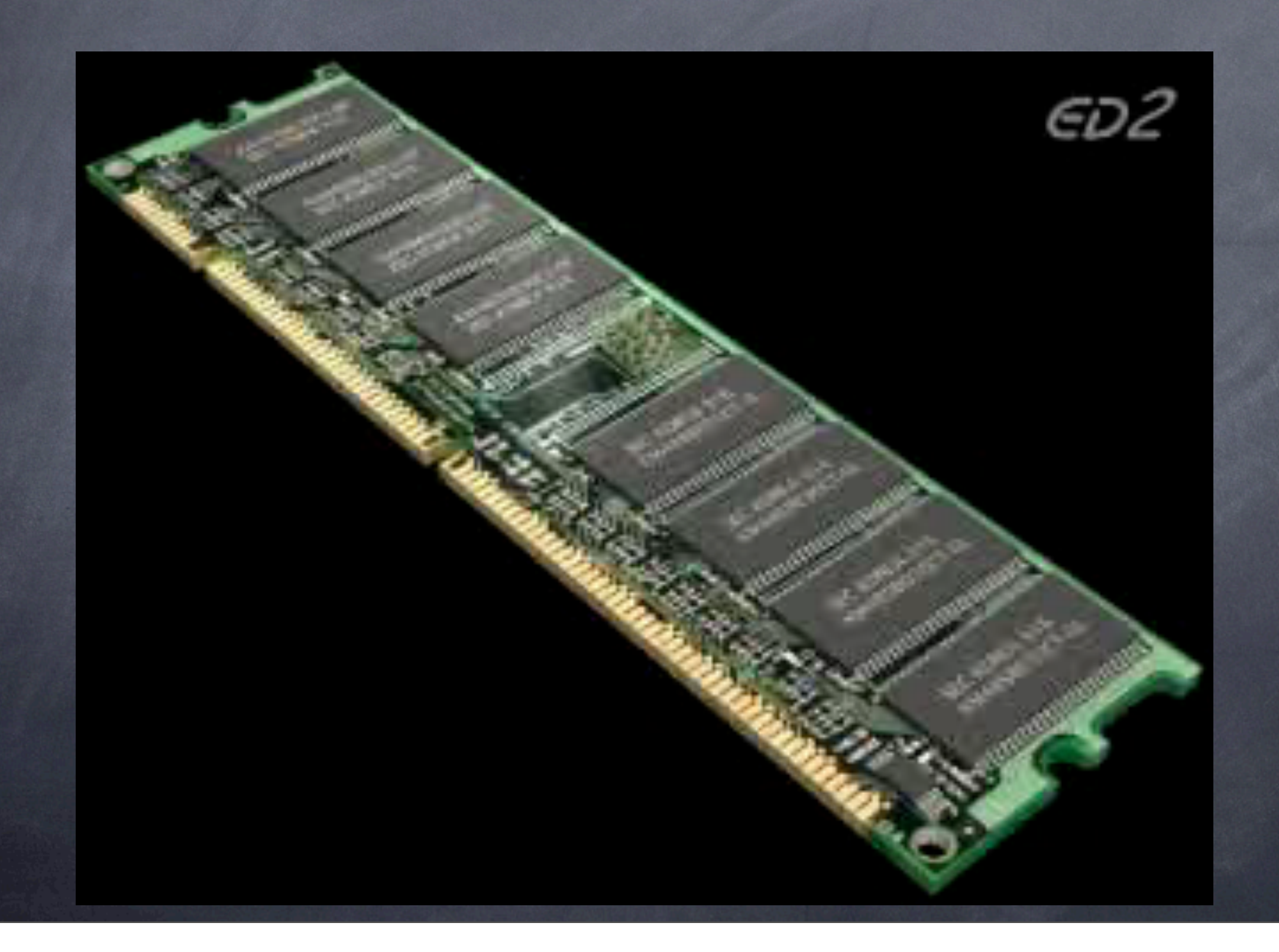

## 主記憶装置の構造

「スイッチ」が並んだようなもの 「NG 1つ:ONとOFFの2状態 「『 『 2つ:4状態 3つの時は? The The The 4つの時は?

1GBのメモリ=8,589,934,592個のスイッチ

### 情報量の単位

1ビット(bit)=1個のスイッチで表現できる量=2状態 nビット=n個のスイッチで表現できる量=2n状態 **◎ 8ビット=1バイト(byte) (1Bとも表現)**  $\approx 2^{10}B \div 1000B = 1KB$  $\approx 2^{20}B \div 1000KB = 1MB$ ● 2<sup>30</sup>B≒1000MB=1GB ● 2<sup>40</sup>B≒1000GB=1TB m状態を表現するのに 必要なビット数は?

### コンピュータ内部におけるデータ表現

コンピュータの扱うデータ 数値,文字,画像,音声・・・ 「スイッチ」の組み合わせでデータを表現 対応表(2進数,文字コード表など)

### 数値の10進数表現

#### 10進数:各桁は0~9の10状態を表現

# 5643.012

#### 5×重み103 3×重み10<sup>0</sup> 1×重み10-2

n桁目の重みは10n

### 数値の2進数表現

1010.011

#### 2進数:各桁は0~1の2状態を表現

# 1×重み23 0×重み20

n桁目の重みは2n

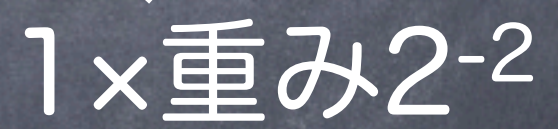

### 10進数から2進数への変換

● 整数部:2で割って余りを並べる ● 小数部:2を掛けて整数部を並べる 10進数 6.375 = 2進数 110.011 整数部=110  $6:2=3.10$  $3:2=1$  ... 1 1÷2=0 ... 1 小数部=011 0.375×2=0.75  $|0.75 \times 2 = 1.5$  $0.5 \times 2 = 1.0$ 

### 10進数からn進数への変換

● 整数部:nで割って余りを並べる 小数部:nを掛けて整数部を並べる

10進数 11.375 = 8進数 13.3 整数部=13  $11 \div 8 = 1$  .  $(3)$ 1÷8=0 ... 1 小数部=3  $0.375 \times 8 + 3.0$ 

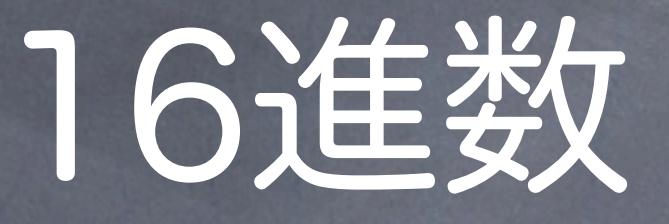

● 各桁は0~9, A~Fで16状態を表現 ● 第 n 桁目の重みは 16<sup>n</sup> ● 2進数との対応が分かりやすい ● 2進数 0101 = 16進数 5 ● 2進数 1100 = 16進数 C 2進数 0101 1100 = 16進数 5C

### 2進数の補数表現

● 2進数には「2の補数」と「1の補数」がある 1の補数:各桁を反転させる ● 0101の「1の補数」は 1010 2の補数:1の補数に1を加える ● 0101の「2の補数」は 1011

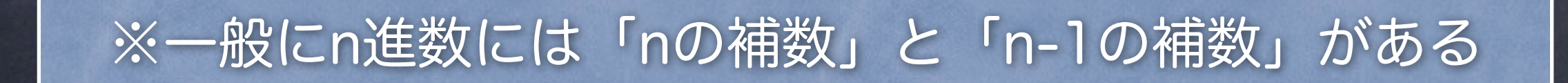

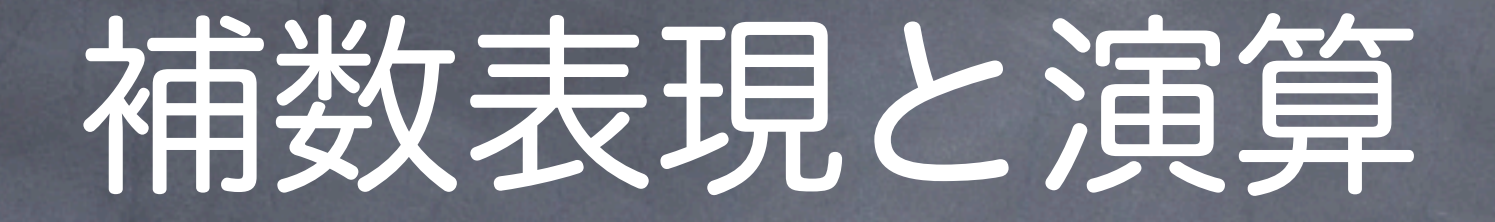

● 多くのコンピュータは負数=2の補数  $\overline{(91)}$  5 + (-5)  $5 = 0101, -5 = 1011$ 0101+1011=10000 下4桁だけ見れば 5 + (-5) = 0 が成立

### 実数の固定小数点表現

### 負の数は「2の補数」表現 =最上位を符号桁とする(0=正,1=負) ● 小数点の位置は固定

### コンピュータにおける数値表現

8桁単位の固定長が多い ● 8桁 (表現量8ビット) ● 符号有り: -128~127 ● 符号無し:0~255 ● 16桁 (同16ビット) ● 符号有り: -32768~32767 ● 符号無し:0~65535

● 32桁, 64桁, 128桁など

## 浮動小数点表現

#### 桁数固定長の数値で大きな範囲の数を表現

- 実数Y=M×BE
- M:仮数部,B:基数部,E:指数部
- 同じ数でも複数の表現が可能
	- 例)123000の浮動小数点表現
		- 123×103  $\bullet$
		- 12.3×104  $\bullet$
		- 1.23×105  $\ddot{\odot}$
		- 0.123×106  $\odot$

正規化:仮数部の表現を固定することで全体 の表現を固定する

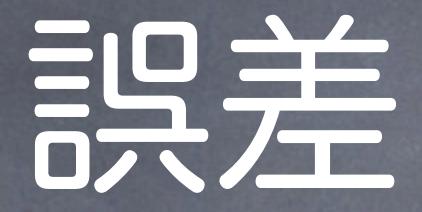

桁あふれ誤差:データの桁数超過による誤差  $\bullet$ 

- オーバーフロー:最大値を超える
- アンダーフロー:最小値を下回る
- 丸め誤差:数値を有効桁数に納めるために発生する誤差
	- 切り捨て,切り上げ,四捨五入によって発生
- 桁落ち誤差:演算途中の有効桁数の不足による誤差

絶対値のほぼ等しい数の演算で発生  $\odot$ 

- 情報落ち:大きい値と小さい値の演算で小さい値が消えること  $\odot$
- 打ち切り誤差:浮動小数点の演算を打ち切ることで発生

例)円周率を3.14とすることで発生する誤差

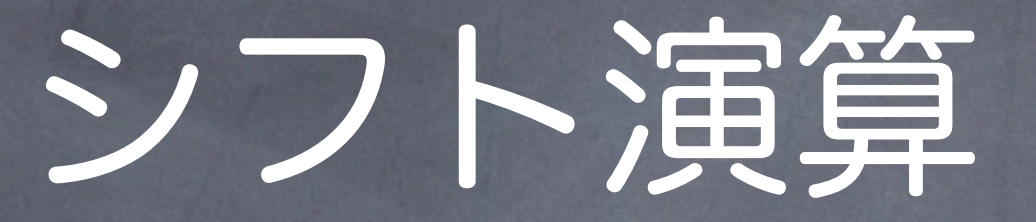

- シフト演算:桁をずらす演算(n桁ずらすと2n倍) 例) 0001 1010 (26) を...
	- 右に1桁シフト 0000 1101 (13=26×2-1)
	- 左に2桁シフト 0110 1000 (104=26×22)
- 論理シフト
	- そのままシフトして,あいた桁には0を入れる
- 算術シフト
	- 符号桁はそのまま
	- あいた桁には...

左シフト時は0,右シフト時は符号桁と同じ数を入れる

## 文字コード表

メモリの「スイッチ」の状態と文字の対応表 英語(アメリカ) ASCIIコード表:1文字を8桁で表現 日本語:日本語1文字を16桁で表現 <sup>®</sup> JIS, Shift-JIS, EUC-JP Unicode:世界中の文字を単一のコード表で表現 UTF-16,UTF-8など

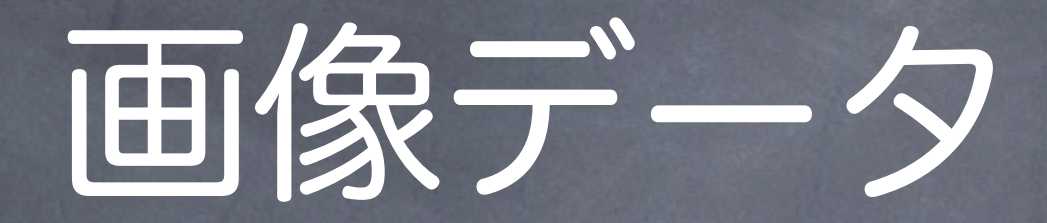

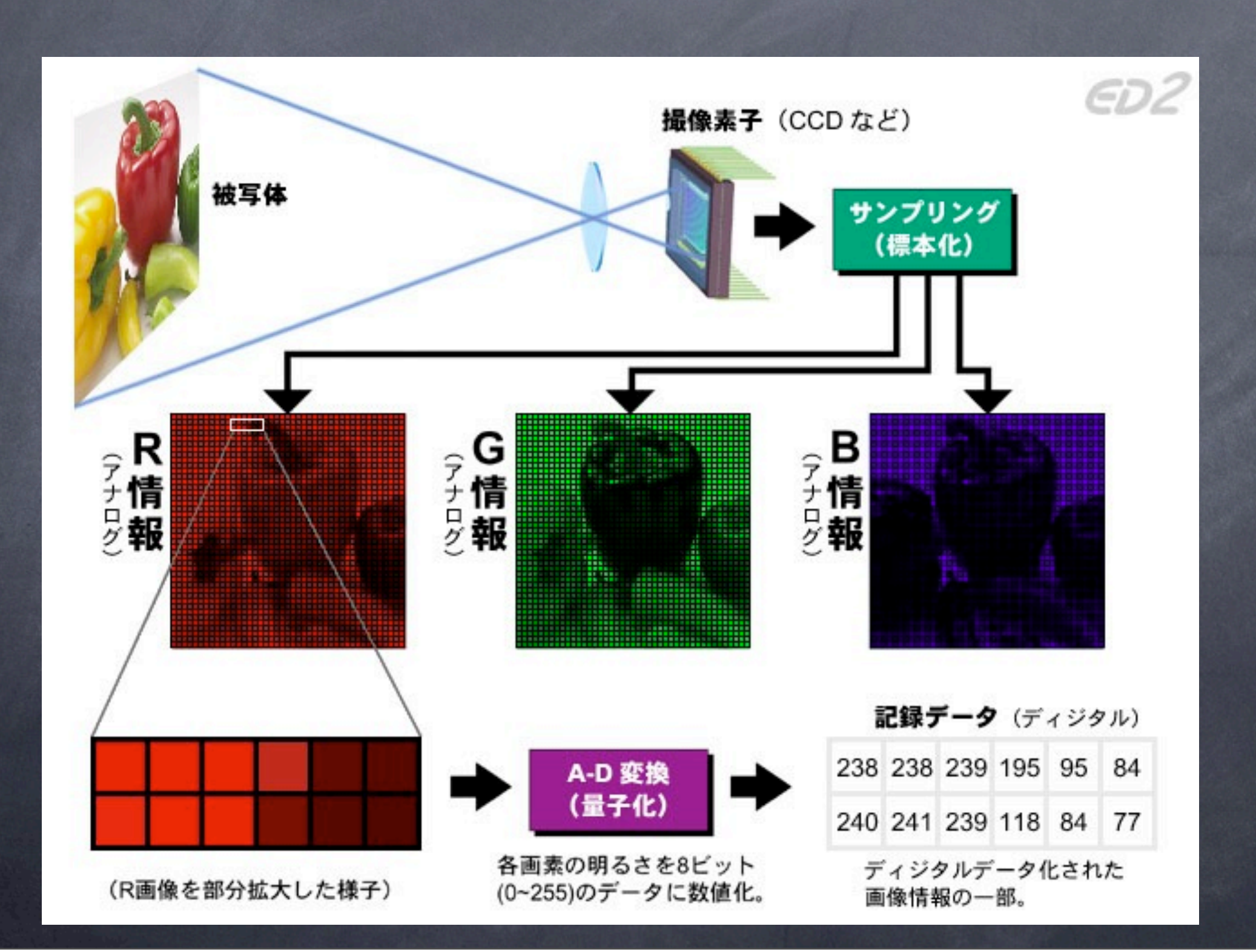

# 音声デ

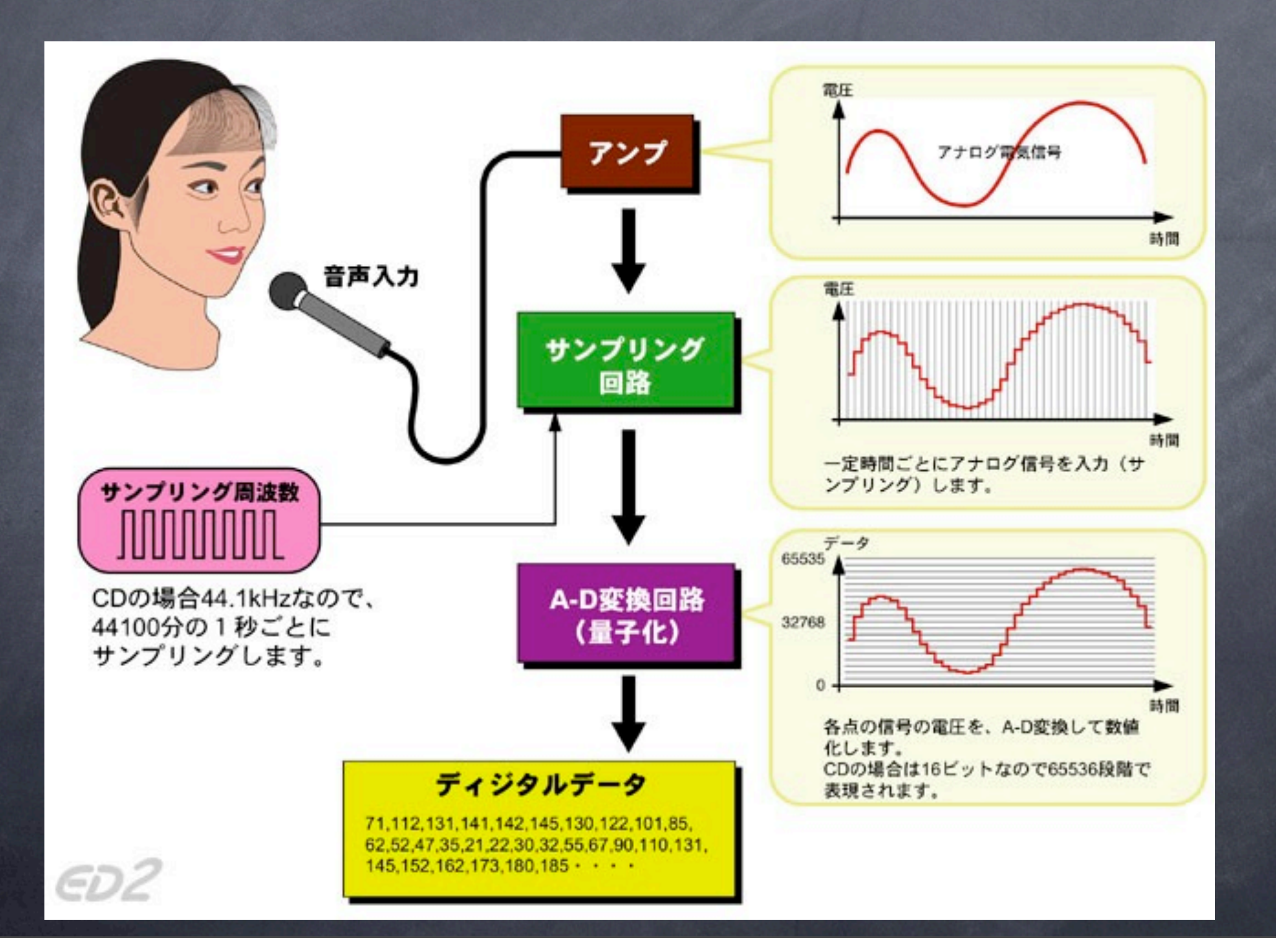

27